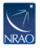

Knowledgebase > CASA > EVLA > [CASA] Antenna selection in CASA for VLA vs. EVLA telescopes

## [CASA] Antenna selection in CASA for VLA vs. EVLA telescopes

Steven Myers - 2023-11-01 - EVLA

Q: How do I select baselines between EVLA-VLA antennas in CASA (e.g. to flag them, keeping the EVLA-EVLA and VLA-VLA only)?

A: The solution in CASA is to use wildcards "\*" in the antnenna selection string. If you've used the new antenna name convention in filling the data (in importvla or importuvfits), you can use antenna = 'ea\*&va\*' (for data from importvla) or antenna='EA\*&VA\*' (for data from importuvfits). If you've got the EVLA vs VLA in the station names, you can use something like antenna='EVLA:\*&VLA:\*' (as the selection searches stations after checking names).